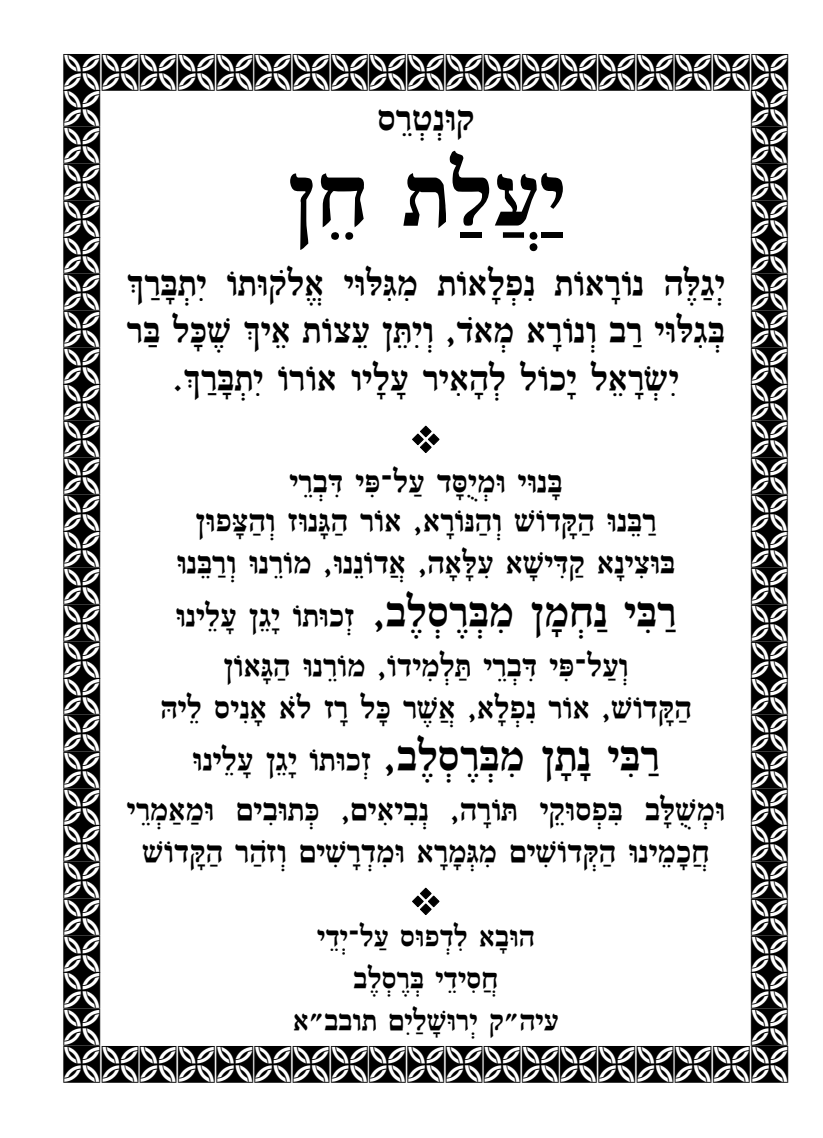

הַכְּתֹבֶת לְהַשִּׂיג אֶת הַפֵּפֶר הַקְּדוֹשׁ הַזֶּה וְכָל סִפְרֵי אַדְמוֹ״ר מוֹהֲרַ״ן מִבְּרֶסְלֶב זי״ע וְסִפְרֵי תַּלְמִידָיו הַקְדוֹשִׁים \* \* \* בְאָרֶץ יִשְׂרָאֵל יַבְנְאֵל עִיר בְּרֵסְלֵב גְּלִיל  $* * *$ בארצות הברית מְתִיבְתָא הֵיכַל־הַקְדֶשׁ — חֲסִידֵי בְּרֶסְלֶב Mesifta Heichal Hakodesh Chasidei Breslov 1129-42nd STREET Brooklyn N.Y 11219 \* \* \* באמצעות הדואר לפי הכתובת: "קרן הדפסה והפצה" ת.ד. 8065 אשדוד  $03/6765235$  : ובמספר טלפון

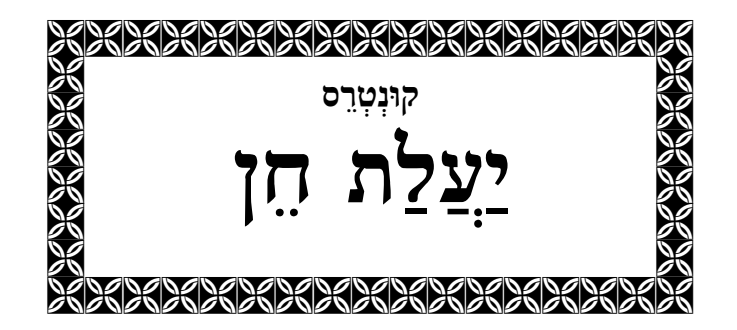

רַבְּנוּ זַ״ל אוֹמֶר (לִקוּטֵי־מוֹהֲרַ״ן, חֶלֶק א׳, סִימָן א׳): אִישׁ הַיִּשְׂרְאֵלִי צָרִיךְ לְהִסְתַּכֵּל תָּמִיד עַל הַשֵּׂכֶל שֶׁל כָּל דָּבָר, וּלְקַשֵּׁר עַצְמוֹ אֶל הַשֵּׂבֵל וְהַחָכְמָה שֵׁיֵּשׁ בְּכָל דָּבָר, כְּדֵי שֶׁיָאִיר לוֹ הַשֵּׂכֶל לְהִתְקָרֵב אֶל הַשֵּׁם יִתְבָּרַךְ עַל־יִדֵי אוֹתוֹ הַדָּבָר. מַה זֵה שֵׂכֵל? גִּלּוּי אֱלֹקוּת שֶׁיֵּשׁ בְּתוֹךְ הַבְּרִיאָה. הַקֲדוֹשׁ־בָּרוּךְ־הוּא צְמָצֵם עֲצָמוֹ מֶאֵין סוֹף עַד אֵין תַּכְלִית, וּבָרָא אֵת כָּל הָעוֹלָמוֹת מֵרוּם גַּבְהֶי הָאֲצִילוּת עַד גַּשְׁמִיּוּת, עָבְיוּת וְחָמְרִיּוּת הָעֲשִׂיָה, לְאֵין סְפֹר עוֹלָמוֹת לְמַעְלָה וּלְאֵין סוֹף בְּרוּאִים לְמַטָּה, וְהַכֹּל בָּרָא — כְּדֵי שֶׁנִּזְכֵּה לְהַכִּירוֹ יְתִבֲרַךְ פָּנִים אֵל פָּנִים, כַּמּוּבָא בַּזּהַר הַקְּדוֹשׁ (בֹּא מִב), שֶׁתַּכְלִית הַבְּרִיאָה הָיְתָה בְּגִין דְיִשְׁתְּמוֹדָעוּן לֵיהּ, שֶׁנִּזְכֶּה לְהַכִּיר אֶת הַקֲדוֹשׁ־בָּרוּךְ־ הוא פַּנִים אֵל פָּנִים. זֵה הַתַּעֲנוּג וְהַשַּׁעֲשׁוּעַ הַגָּדוֹל בְּיוֹתֵר, כִּבְיָכוֹל אֶצְלוֹ יִתְבָּרַךְ, כְּשֶׁיְהוּדִי נִמְצָא בְּזֶה

הָעוֹלָם הַגַּשְׁמִי וְהַחָמְרִי, הַמָּלֵא עֲבְיוּת וְגַשְׁמִיּוּת, הַמָּלֵא הַעֲלָמוֹת וְהַסְתָּרוֹת, הַמָּלֵא שִׁקּוּץ, תִּעּוּב וְזָהוּם, הַמָּלֵא הֶסְתֵּר פָּנִים וְחֹשֶׁךְ כָּפוּל וּמְכֻפָּל, וְעָם כָּל זֹאת מִסְתּוֹבֵב לוֹ יְהוּדִי, וּמִסְתַּכֵּל עַל הַשֵּׂכֶל שֶׁיֵּשׁ בְּכָל דָּבָר, מִכָּל פְּרָט מִפְּרָטֵי הַבְּרִיאָה הוּא לוֹמֵד לִמּוּדִים אֵיךְ לְהִתְקָרֵב אֶל הַקֲדוֹשׁ־בָּרוּךְ־הוּא. הוּא יוֹדֵעַ שֶׁהַשֵּׁם יִתְבְּרַךְ נִמְצָא בְּדוֹמֵם, וְהוּא מַשֶּׁה אֹזֶן אֶל הַדּוֹמֵם, כִּי גַּם הַדּוֹמֵם צוֹעֵק וְקוֹרֵא לָאָדָם לְהִתְקָרֵב אֶל הַקְּדוֹשׁ־בָּרוּךְ־הוּא, כְּמוֹ שֶׁבָּתוּב (חֲבַקּוּק ב, יא): "אֶבֶן מְקִיר תִּזְעַק". אָדָם הוֹלֵךְ בָּרְחוֹב, אִם הוּא דָּבוּק בְהַקְדוֹשׁ־בָּרוּךְ־הוּא, וּמִסְתַּבֵּל רַק עַל אֱלֹקוּת, הוּא שׁוֹמֵעַ אֶת הָאֲבָנִים מְדַבְּרוֹת וְצוֹעֲקוֹת אֵלָיו: אַל תִּשְׁכַּח מֵהַקֲדוֹשׁ־ בָּרוּךְ־הוּא, אַתָּה דּוֹרֵךְ עַל אֱלֹקוּת, שׁוֹמֵעַ אֱלֹקוּת וְכוּ׳. אוֹמְרִים חֲכָמֵינוּ הַקְדוֹשִׁים (בְּרֵאשִׁית רַבָּה, פָּרָשָׁה יג, סִימָן ב׳): הָאִילָנוֹת מְשִׂיחִים זֶה לָזֶה, אִם אָדָם רַק ַמַטֵּה אֹזֵן קַשֵּׁבֵת, שׁוֹמֵעַ אֵיךְּ כָּל הָעֵצִים, הֵעֲלִים, הָעֲנָפִים, קוֹרְאִים לוֹ לְהִתְקָרֵב אֵלָיו יִתְבָּרַךְ. וְאִם אֵינֶנּוּ שָׂם לֵב, הוּא מְקַבֵּל דְקִירָה מִקּוֹץ, שֶׁצּוֹעֵק לוֹ: אַל תִּשְׁכַּח מֵהַקְּדוֹשׁ־בָּרוּךְ־הוּא. אָדָם מִסְתּוֹבֵב בֵּין חַיּוֹת, הוּא שׁוֹמֵעַ שֶׁכֻּלָּם צוֹעֲקִים בְּקוֹלָם: הַחֲמוֹר נוֹעֵר, הַכֶּלֶב נוֹבֵחַ, הַפָּרָה גּוֹעֲה וּשְׁאֲר הַחַיּוֹת

וְהָעוֹפוֹת קוֹרְאִים וּמְצַפְצְפִים וּמְקַרְקִרִים וְאוֹמְרִים לְאָדָם: הִגַּה הַקְּדוֹשׁ־בָּרוּךְ־הוּא כָּאן אִתְּךָ, עִמְּךָ וְאֶצְלְךָ, תִּתְבּוֹנֵן עַל רוּחָנִיּוּת אֱלֹקוּת הַמְחַיָּה אוֹתָנוּ. כְּשֶׁאָדָם מִסְתּוֹבֵב בִּין בְּנֵי־אָדָם, כֻּלָּם מְדַבְּרִים וּמְגַלִּים סוֹדוֹת הַתּוֹרָה. וּכְמוֹ שֶׁאוֹמֵר רַבֵּנוּ זַ״ל (שִׂיחוֹת־הָרֵ"ן, סִימָן נב), שֶׁמְכָּל הַדְּבָרִים צוֹעֵק כְּבוֹד הַקְּדוֹשׁ־בָּרוּךְ־הוּא, אֲפִלוּ אָמּוֹת הָעוֹלָם וְגוֹיִים קוֹרְאִים לָאָדָם לַחֲזֹר אֵלָיו יִתְבָּרַךְּ. זֶה נִקְרָא שֶׁצְרִיכִים לְהִסְתַּכֵּל עַל הַשֵּׂכֶל שֶׁיֵּשׁ בְּכָל דָּבָר, עַל רוּחָנִיּוּת אֱלֹקוּת הַמְחַיָּה אֶת כָּל הַבְּרִיאָה כֻּלָּהּ, כִּי הַכֹּל זֶה אֱלֹקוּת וֶאֱלֹקוּת זֶה הַכֹּל, וְכֻלָּם קוֹרְאִים לְאָדָם לַחֲזֹר רַק אֵלָיו יִתְבְּרַךְּ. אִם אָדָם שָׂם לֵב, אֵיךְ שֶׁכָּל הַבְּרִיאָה כֻּלָּהּ זֶה אֱלֹקוּת, אֲ<u>ז</u>י מֵבִין, אֲשֶׁר הַשֵּׂכֶל הוּא אוֹר גָּדוֹל מְאֹד, וּמֵאִיר לוֹ בְּכָל דְּרָכָיו, כְּמֹוֹ שֶׁכָּתוּּב (קֹהֶלֶת ח, א): "חָכְמַת אָדָם תָּאִיר פָּנָיו". הַחָכְמָה שֶׁיֵּשׁ בָּאָדָם, זֶה מֵאִיר לוֹ אֶת הַפָּנִים, וְזוֹ מַדְרֵגַת הַצַּדִּיקִים, שֵׁכָּל־כָּךְ דִּבוּקִים בִּהַקָּדוֹשׁ־בָּרוּךְ־ הוּא, שֶׁהֵם רוֹאִים, שוֹמְעִים, מַרְגִּישִׁים וּמְדַבְּרִים דַק אֱלֹקוּת, וְלָבֵן לִפְנֵיהֶם נִגְלָה הַכֹּל, שֶׁזֶּה מַה שֱׁכָּתוּב (מִשְׁלֵי ד, יח): "וְאֹרַח צַדִּיקִים כְּאוֹר נֹגַהּ, הוֹלֵךְ וָאוֹר ּעַד נְכוֹן הַיּוֹם״, עַל הַצַּדִּיקִים מֵאִיר אוֹר הַקְדוֹשׁ־ בָּרוּךְ־הוּא כַּשֶּׁמֶשׁ בַּצָּהֲרַיִם, הֵיכָן שֶׁהֵם הוֹלְכִים

וּמְסְתּוֹבְבִים, הֵם רוֹאִים רַק אֵת הַקֲדוֹשׁ־בָּרוּךְ־הוּא, רוּחָנִיּוּת אֱלֹקוּת. וְזוֹ הַמַּדְרֵגָה הָעֶלְיוֹנָה בְּיוֹתֵר שֶׁאָדָם יָכוֹל לְהַגִּיעַ בְּזֶה הָעוֹלָם, וְזוֹ תַּכְלִית הַבְּרִיאָה, שֶׁרָצָה הַקְרוֹשׁ־בָּרוּךְ־הוּא שֶׁיִּהְיוּ פֹּה ּנִבְרָאִים, שֶׁהֵם עַם יִשְׂרָאֵל, אֲשֶׁר יַכִּירוּ אוֹתוֹ יִתְבָּרַךְ. אוֹמֵר רַבִּנוּ זַ״ל, שֶׁזוֹ הָיְתָה מַדְרֵגַת יַעֲקֹב אָבִינוּ, שֶׁהִסְתַּכֵּל תָּמִיד עַל הַקְּדוֹשׁ־בָּרוּךְ־הוּא, וְזָכָה לְהִכָּלֵל כָּל־כָּךְ בָּאִין סוֹף בָּרוּךְ הוּא, עַד שֶׁנִּקְרָא אֵ״ל, כִּמַאֲמָרָם זַ״ל (מְגִלָּה יִח:): מְנַּיִן שֵׁקְרָאוֹ הַקְּדוֹשׁ־בָּרוּךְ־הוּא אֶת יַעֲקֹב אֵלֹ? שֶׁנֶּאֱמַר (בְּרֵאשִׁית יג, כ): "אֵל אֱלֹקֵי יִשְׂרָאֵל". יַעֲקֹב אָבִינוּ הָיָה נִכְלָל לְגַמְרֵי בָּאִין סוֹף בָּרוּךְ הוּא, עַד שֶׁלֹּא הָיְתָה מְצִיאוּת שֶׁל יַעֲקֹב, כִּי עֶצֶם יַעֲקֹב הָיָה מֶרְכָּבָה לְעֶצֶם גִּלּוּי אֲמִתַּת מְצִיאוּתוֹ יִתְבְּרַךְּ, יַעֲקֹב אָבִינוּ רַק גִּלָּה אֶת הַקְּדוֹשׁ־בָּרוּךְ־הוּא, וְלָכֵן זָכָה לִבְכוֹרָה, מַהִי בְּכוֹרָה ? רֵאשִׁית, מַהִי רֵאשִׁית ? חָכְמָה, כְּמוֹ שֶׁכָּתוּב (תְּהִלִּים קיא): "רֵאֹשָׁית חָכִמָּה", וְהַתַּרְגּוּם אוֹמֵר עַל הַמְּלִּים (בְּרֵאשִׁית כז): "וַיַּעַקְבָנִי זֶה פַּעֲמַיִם" — וְחַכְּמַנִי, שֶׁזּוֹ הַחָכְמָה הָעֶלְיוֹנָה שֶׁזָּכָה יַעֲקֹב אָבִינוּ לְהַחְדִּיר בִּילָדָיו, שֶׁמֵּהֶם יָצְאוּ כְּלַל נִשְׁמוֹת יִשְׂרָאֵל יִי שְׁיִּסְתַּכְלוּ תָּמִיד עַל הָאֱלֹקוּת שֶׁיֵּשׁ בְּכָל דָּבָר, " כִּי אִם אָדָם מַרְגִּיל עַצְמוֹ לְהִסְתַּכֵּל רַק עַל הַקֲדוֹשׁ־

בָרוּךְ־הוּא, אֲזַי מֶאִיר לוֹ הַמֹּחַ מְאֹד כַּשֵּׁמֵשׁ ּבַצָּהֲרַיִם, שֶׁאֲנָשִׁים מִתְחַמְּמִים לְאוֹרָהּ, אֲנָשִׁים נֶהֱנִים מֵהָאוֹר הַזֶּה, כִּי הוּא נִקְרָא שֶׁמֶשׁ, אֲשֶׁר מְאִירָה בַּצְהֲרַיִם וּמְחַמֶּמֶת אֶת הָאָדָם, כְּמוֹ־כֵן כְּשֶׁאָדָם מִסְתַּכֵּל רַק עַל רוּחָנִיּוּת אֱלֹקוּת, הוּא הֲכִי מְאֻשָּׁר וּבְטוּחַ, וְאֵין לוֹ מַה לִפְחֹד מִשׁוּם בִּרְיָה שֶׁבָּעוֹלָם, כִּי הוּא מִסְתַּתֵּר אֶצְלוֹ יִתְבָּרַךְּ, וְרוֹאֶה מִכָּל דָּבָר רַק אֱלֹקוּתוֹ יִתְבָּרַךְ, וְשׁוּם דָּבָר בָּעוֹלָם אֵינוֹ יָכוֹל לְשָׁבְרוֹ, כִּדְגְמַת הַשֵּׁמֵשׁ, שֵׁאֵין יְכוֹלִים לְכַבּוֹתָהּ כְּלָל, אֶפְשָׁר לְהַעֲלִימָהּ וּלְהַסְתִּירָהּ, אֲבָל הִיא בִּמְקוֹמָהּ עוֹמֶדֶת, אַף שֶׁהָעֲנָנִים מְכַסִּים אוֹתָהּ, אַךְ הִיא בּוֹעֶרֶת וְאֵין יְכוֹלִים לַעֲשׂוֹתָהּ דָּבָר. כָּךְ יְהוּדִי שֶׁזּוֹכֶה לְהִסְתַּכֵּל רַק עַל הַקָּדוֹשׁ־בָּרוּךְ־הוּא, וּבוֹעֵר ַרַק אֵלָיו יִתְבְּרַךְ, שׁוּם בִּרְיָה שֶׁבָּעוֹלָם אֵינָהּ יְכוֹלָה לַעֲשׂוֹתוֹ דָּבָר. וְזוֹ הַחִיּוּת שֵׁל הַצַּדִּיקִים.

וְלָכֵן הַמַּדְרֵגָה הַזּוֹ — לְהִסְתַּכֵּל רַק עַל רוּחָנִיּוּת חִיּוּת אֱלֹקוּת, נִקְרֵאת חֵי״ת — לְשׁוֹן חִיּוּת, כְּמוֹ שֶׁבָּתוּב (קִהֶלֶת ז): "וְהַחָכְמָה תְּחַיֶּה בְּעָלֶיהָ״, אִם אָדָם מַכְנִיס בְּעַצְמוֹ חָכְמָתוֹ יִתְבָּרַךְּ, זֶה מְחַיֶּה אוֹתוֹ, וְיוֹדֵעַ שֶׁכָּל אֲשֶׁר רוֹאֶה — זֶה אֱלֹקוּת, ָכָּל אֲשֶׁר שׁוֹמֵעַ — זֶה אֱלֹקוּת, הוּא מַרְגִּישׁ אֱלֹקוּת, וּמְדַבֵּר אֱלֹקוּת וְנוֹשֵׁם אֱלֹקוּת וְכוּ׳. נִמְצָא, שֶׁמַּדְרֵגָה דוֹ שֶׁל אָדָם הַמִּסְתַּבֵּל רַק עַל הַקְּדוֹשׁ־בָּרוּךְ־הוּא — וִקְרֵאת יַעֲקֹב, שֶׁהִסְתַּכֵּל עַל רוּחָוִיוּת חִיּוּת אֱלֹקוּת, וְזֶה וִקְרָא שֶׁמֶשׁ, כִּי מֵאִיר לוֹ כַּשֶּׁמֶשׁ בַּצְּהֲרַיִם, וְנִקְרָא חֵי״ת — לְשׁוֹן חִיּוּת, כִּי זוֹ הַחִיּוּת הַגְּדוֹלָה בְּיוֹתֵר שֶׁיֵּשׁ לָאָדָם, שֶׁיּוֹדֵעַ לָמָּה נִבְרָא — לְהִסְתַּבֵּל  $\pm$ יִשְׁנָה בְּרִיאָה שְׁלֵמָה: יוּחָנִיוּת אֱלֹקוּת. יִשְׁנָה דּוֹמֵם, צוֹמֵחַ, חַי, מְדַבֵּר, כֻלָּם רָצִים וּמִתְרוֹצְצִים, טִרוּדִים וַעֲסוּקִים, וְהָגֵּה יוֹשֵׁב לוֹ יְהוּדִי בַּצַּד, אוֹ הִגֵּה הוֹלֵךְ לוֹ יְהוּדִי וּמִסְתַּכֵּל רַק עַל רוּחָנִיּוּת חִיּוּת אֱלֹקוּת, הָאֵין זֶה תַּעֲנוּג יוֹתֵר מִכָּל הַתַּעֲנוּגִים שֶׁבָּעוֹלָם?! הָאִין זֶה עֹשֶׁר יוֹתֵר מִכָּל הָעֲשִׁירוּת שֶׁבְּכָל הָעוֹלָם – רַק לִהְיוֹת דָּבוּק בּוֹ יִתְבָּרַךְ דַּקָּה אַחַת, לֵידַע שֶׁכָּל הַבְּרִיאָה זֶה אֱלֹקוּת, וּמְחַבִּר עֶלְיוֹנִים וְתַחְתּוֹנִים יַחַד, וְיוֹדֵעַ, שֶׁהַכֹּל זֶה אֱלֹקוּת וֵאֱלֹקוּת זֶה הַכֹּל.

אוֹמֵר רַבִּנוּ זַ״ל, אֲבָל הַמַּדְרֵגָה הַזוֹ הִיא מַדְרֵגָה גְּבוֹהָה מְאֹד, זֶהוּ אוֹר גָּדוֹל מְאֹד, כִּי אוֹר הַשֵּׂכֶל גָּבֹהַ מְאֹד, וְאִי אֶפְשָׁר לִזְכּוֹת לָזֶה אֶלָּא עַל־יְדֵי נוּ״ן, שֶׁזֶּה צִמְצוּם, כְּמוֹ שֶׁכָּתוּב (תְּהִלִּים עּב): "לִפְנֵי שֶׁמֶשׁ יִּנּוֹן שְׁמוֹ״, הַיְנוּ אִי אֶפְשָׁר לְהַשִּׂיג אֱלֹקוּתוֹ יִתְבָּרַךְ אֵלָּא עַל־יִדֵי צִמְצוּם. מַה זֵּה נוּ״ן? לְשׁוֹן מַלְכוּת, צִמְצוּם, מַה זֶה מַלְכוּת? מַלְכוּת פֶּה, לִזְכּוֹת לְהַגִּיעַ אֶל הָאוֹר אִין סוֹף הַזֶּה צְרִיכִים אֶת הַצִּמְצוּם, וּמַהוּ ? הַדִּבּוּר. אָדָם צָרִיךְ לְדַבֵּר אֶל הַקְּדוֹשׁ־בָּרוּךְ־הוּא, כַּמּוּבָא בְּדִבְרֵי רַבֵּנוּ זַ"ל (לִקּוּטֵי־מוֹהֲרַ"ן, חֵלֶק א׳, סִימָן עג): "לְפְנֵי שֶׁמֶשׁ יִנּוֹן שְׁמוֹ", וּפֵרֵשׁ רַשָּׁ"י: לְשׁוֹן ַמַלְכוּת, זֵה הַדְּבּוּר, כִּשֵׁאָדָם מַרִגִּיל עַצְמוֹ לְדַבֵּר אֵל הַקְּדוֹשׁ־בָּרוּךְ־הוּא בִּשְׂפַת הָאֵם שֶׁלוֹ, וְכָל מַה שֶׁהוּא צָרִיךְ הוּא מִבַּקֵּשׁ רַק מִמֵּנּוּ יִתְבָּרַךְ, זוֹכֵה שֵׁמֵּאִיר לוֹ מְאֹד; אַךְ בְּוַדַאי בַּהַתְחָלָה לֹא יִרְאֶה שׁוּם דָּבָר, רוֹאֶה רַק גַּשְׁמִיּוּת: דּוֹמֵם — נוֹף, יַמִּים, נְחָלִים, וְהָרוֹת. צוֹמֵחַ — אִילָנוֹת עוֹשִׂים פְּרִי, אִילָנֵי סְרָק, קוֹצִים וְדַרְדָרִים. חַיּוֹת — מִקַּרְגֵי רְאֵמִים עַד בֵּיצֵי ּכִּנִּים, עוֹפוֹת הַשָּׁמַיִם וּדְגֵי הַיָּם. רוֹאֵה בְּנֵי־אָדָם מִכָּל סוּגֵי הָאֻמּוֹת שֶׁבָּעוֹלָם, רוֹאֶה מִלְחָמוֹת, מְרִיבוֹת, אֶחָד רוֹצֶה לְנַצֵּחַ אֶת הַשֵּׁנִי, מַר וְחֹשֶׁךְ לוֹ, אֵינוֹ ּרוֹאָה כִּלוּם, נְתְקַיֵּם אֲצָלוֹ (בְּרֵאשִׁית יט, יא): ״וְהָאֲנָשִׁים אֲשֶׁר פֶּתַח הַבַּיִת הִכּוּ בְּסַנְוֵרִים מִקְּטֹן וְעַד גָּדוֹל וַיִּלְאוּ לִמְצֹא הַפָּתַח״; כִּי בַּהַתְחָלָה מָר מְאֹד לָאָדָם, וְאִינוֹ רוֹאֶה שׁוּם אוֹר, וּבִפְרָט אִם חָטָא, בַּר מִינָן, הַמֹּחַ שֶׁלוֹ נִטַּמְטֵם וְרוֹאֶה רַק גַּשְׁמִיּוּת, חָמְרִיּוּת וְעָבְיוּת, כֶּסֶף וְזָהָב, תַּקְצִיבִים

וּמִלְחָמוֹת, כָּבוֹד וּפִרְסוּם, כִּי מֵרֹב עֲווֹנוֹת נֵעֵלָם וְנִסְתָּר מִמֶּנּוּ אוֹר אֱלֹקִי, וְאֵינוֹ רוֹאֶה רוּחָנִיּוּת, רַק גַשָׁמִיּוּת, וּמָר לוֹ מְאֹד, כִּי חֲכָמֵינוּ הַקְּדוֹשִׁים אוֹמְרִים (מִדְרָשׁ תְּהִלִּים קמו): אִין לְךָ צַעַר כְּצַעַר עִוְרוֹן  $\colon$ יִטְקָן (בְּנֵאָשִׁית וַבָּה, פָּרָשָׁה עַא, סִימָן ו הַסּוּמָא דּוֹמֶה לְמֵת; מִי שֶׁאֵינוֹ רוֹאֶה אֱלֹקוּת, הוּא בִּבְחִינַת מֵת, וְזֶהוּ שֶׁאָמְרוּ חֲכָמֵינוּ הַקְּדוֹשִׁים (בְּרָכוֹת יח:): רְשָׁעִים בְּחַיֵּיהֶם קְרוּיִים מֵתִים; מִסְתּוֹבְבִים מִלְיוֹנֵי אֲנָשִׁים, אַךְּ אֵינָם אֵלָא מִלְיוֹנֵי מֵתִים הַמְּסְתּוֹבְבִים בְּתַכְרִיכִים צִבְעוֹנִיִּים, כִּי אִם אֵין מַכִּירִים אֶת הַקֲדוֹשׁ־בָּרוּךְ־הוּא — זֶה בִּבְחִינַת מֵת. וְאוֹמֵר רַבֵּנוּ זַ"ל (לִקּוּטֵי־מוֹהֲרַ"ן, חֵלֶק א׳, סִימָן עו): מַה שֶׁחֲכָמֵינוּ הַקְּדוֹשִׁים אוֹמְרִים (יוֹמָא עד:): הַסּוּמָא אֵין לוֹ שֹׁבַע, הַיְנוּ מִי שֶׁאֵינוֹ מִסְתַּכֵּל עַל אֱלֹקוּת — הוּא תְּמִיד בְּצִמָּאוֹן, הוּא תְּמִיד רָעֵב, הוּא אַף פַּעַם אִינוֹ שָׂבֵעַ. מַה שֶׁאֵין כֵּן, כְּשֶׁאָדָם רוֹאֶה רַק אֱלֹקוּת, הוא שָׂשׂ וְשָׂמֵהַ.

וְלָכֵן אִי אֵפְשָׁר לְהַגִּיעַ לָאוֹר הַגָּדוֹל הַזֶּה, אֵלָא עַל־יְדֵי נוּ״ן, שֶׁזֶּה צִמְצוּם, מַלְכוּת, לְבָנָה, עַל הַשֶּׁמֶשׁ אֵין יְכוֹלִים לְהִסְתַּכֵּל, אֶלָא מִסְתַּכְּלִים עַל הַלְּבָנָה שֶׁמְּקַבֶּלֶת אֶת הָאוֹר מֵהַשֶּׁמֶשׁ, וְאָז רוֹאִים אֶת אוֹר הַשֶּׁמֶשׁ, שֶׁזֶּהוּ הַדִּבּוּר, אִם יְהוּדִי מַרְגִּיל ּעַצְמוֹ לְדַבֵּר אֶל הַקְּדוֹשׁ־בָּרוּךְ־הוּא, וְכָל אֲשֶׁר צָרִיךְ בְּנַשְׁמִיּוּת וּבְרוּחָנִיּוּת הוּא מְבַקֵּשׁ רַק מִמֶּנוּ יִתְבָּרַךְ, אַף שֶׁבִּתְחִלָּה נִדְמֶה לוֹ — ״מִי צָרִיךְ אוֹתִי, מִי שׁוֹמֵעַ אוֹתִי״ וְכַדּוֹמֶה, אַךְ אִם מִתְחַזֵּק וּמַמְשִׁיךְ לְדַבֵּר אֵלְיו יִתְבְּרַךְ, לְבַסוֹף יִתְגַּלֶּה אֵלְיו הָאוֹר אֵין סוֹף בְּגִלוּי רַב כָּזֶה, שֶׁגַּם הוּא זוֹכֶה שֶׁאוֹר הַשֶּׁמֶשׁ, הַאוֹר הָאֱלֹקִי, מֵאִיר לוֹ.

אוֹמֵר רַבֵּנוּ זַ"ל, זֶה לְעֻמַּת זֶה כְּמוֹ שֶׁיֵּשׁ בִּקְרָשָּׁה צַדִּיקִים קְדוֹשִׁים הַנִּקְרָאִים יַעֲקֹב, שֶׁמֵּאִיר לְהֶם הָאוֹר אֱלֹקִי כַּשֶּׁמֶשׁ בַּצְהֲרַיִם, שֶׁזּוֹ הַחִיּוּת שֶׁלָהֶם, כְּמוֹ־כֵן יֵשׁ עֵשָׂו הָרָשָׁע, גַּשְׁמִיּוּת עָבְיוּת וְחָמְרִיּוּת, שֵׁנִּקְרָא עֵשָׂו, עַל שֵׁם עֲשָׂיָה, שֵׁנּוֹלַד גְמוּר, חוֹשֵׁב שֶׁהַבְּרִיאָה הָיְתָה מֵעַצְמָהּ, הוּא אֵינוֹ רוֹצֶה לְהִסְתַּכֵּל עַל הַחָכְמָה וְהַשֵּׂכֶל שֶׁיֵּשׁ בְּכָל דָּבָר, שֵׁעֲל־כֵּן בִּזָּה אֵת הַבְּכוֹרָה, כִּמוֹ שֵׁכָּתוּב (בְּרֵאשִית כה): ״וַיִּבֶז עֵשָׂו אֶת הַבְּכוֹרָה״, בִּזָּה אֶת הַחָכְמָה הָאֱלֹקִית, וְעָלָיו נֶאֱמַר (מִשְּלֵי יח, ב): "לֹא יַחְפֹּץ כְּסִיל בִּתְבוּנָה, כִּי אִם בְּהִתְגַּלּוֹת לְבּוֹ״; וְכֵן נֶאֱמַר עָלָיו וְשַׁעְיָהוּ כד, כג): "וְחָפְרָה הַלְּבָנָה וּבוֹשָׁה הַחַמָּה". לֹא־כֵן אֵצֶל יַעֲקֹב נַעֲשָׂה (יְשַׁעְיָה ל, כו): ״אוֹר הַלְּבָנָה

כְּאוֹר הַחַמָּה". וְזֶה הַהֶפְרֵשׁ בִּין יַעֲקֹב לְבִין עֵשָׂו; עַל עֵשָׂו נֶאֱמַר (בְּרֵאשִׁית כז, מ): "וְעַל חַרְבְּךָ תִּחְיֶה", כִּי מִי שֶׁאֵינוֹ רוֹאֶה אֱלֹקוּת, מִי שֶׁרָחוֹק מֵאֱלֹקוּת, חוֹשֵׁב שֶׁיֵּשׁ פֹּה טֶבַע, מִקְרֶה וּמַזָּל, הוֹלֵךְ עִם חֶרֶב, וְחוֹשֵׁב שֶׁעִם חַרְבּוֹ יוּכַל לְנַצֵּחַ, אֲבָל אֵצֶל יַעֲקֹב כָתוּב (שָׁם פָּסוּק כב): "הַקּוֹל קוֹל יַעֲקֹב", כָּל הַכֹּחַ ּשֶׁל יַעֲקֹב הוּא בְּקוֹלוֹ. אוֹמְרִים עַל זֶה חֲכָמֵינוּ הַקְּדוֹשִׁים (בְּרֵאשִׁית רַבְּה, פָּרָשָׁה סה, סִימָן כ׳): בִּזְמַן :שֶׁהַקּוֹל קוֹל יַעֲקֹב, אֵין הַיָּדַיִם יְדֵי עֲשָׂו שׁוֹלְטוֹת בּוֹ אוֹמֵר רַבִּנוּ זַ״ל, שֶׁזֶּה הַהֶפְרֵשׁ בִּין הַיֵּצֶר טוֹב לַיֵּצֶר הָרָע, הַיֵּצֶר טוֹב זֶה יַעֲקֹב, הַצַּדִּיקִים הֵם בְּחִינַת הַיֵּצֶר טוֹב, שֶׁמְּיַצְרִים אֶת הַטּוֹב, שֶׁמְּגַלִּים לְכֻלָּם: אַל תִּהְיוּ שְׁבוּרִים, עוֹבְרִים עֲלֵיכֶם מַשְׁבְּרִים וְגַלִּים, יֵשׁ לָבֵם נִסְיוֹנוֹת קַשִּׁים וּמַרִים, תִּסְתַּכְּלוּ עַל הָאֱלֹקוּת שֶׁיֵּשׁ בְּכָל דָּבָר, וְכָל דַּקָּה וּשְׁנִיָּה שֶׁאַתֶּם מִסְתַּכְּלִים עַל הַקְּדוֹשׁ־בָּרוּךְ־הוּא, זוֹ מִצְוַת עֲשֶׂה שֵׁל דִּבְקוּת הַבּוֹרֵא יִתְבָּרַךְ שָׁמוֹ, שֵׁל יְחוּד הַוָיָ״ה בְרוּךְ הוּא, כָּל שְׁנִיָּה שֶׁאָדָם מִסְתַּכֵּל כְּלַפֵּי מַעְלָה, וּמַכְנִיס בְּעֲצָמוֹ גִּלּוּי אֱלֹקוּת — זוֹ מִצְוַת עֲשֶׂה, כָּל דַקָּה וָרֶגַע שֶׁאָדָם רַק מִסְתַּכֵּל עַל הַקְּדוֹשׁ־בָּרוּךְ־הוּא וֹ מִצְוַת עֲשֵׂה, זֶה הַיֵּצֶר טוֹב, שֶׁמְּיַצֵּר אֶת הַטּוֹב, וְאָדָם זֶה הוּא אָדָם טוֹב, רוֹצֶה לַעֲזֹר לְכֻלָּם,

כִּי אֲצָלוֹ יְתִבְּרַךְ כָּתוּב (תְּהִלִּים קמה, ט): "טוֹב הֲוָיָ"ה לַכֹּלֹ״, מֹשֶׁה רַבֵּנוּ נִקְרָא טוּבְיָה, כְּמוֹ שֶׁכָּתוּב (שְׁמוֹת ב, ב): "וַתֲרֶא אֹתוֹ כִּי טוֹב״, הַצַּדִּיקִים הֶם כָּלוֹ טוֹב, הֵם הַיֵּצֶר טוֹב, הֵם מְיַצְּרִים אֶת הַטּוֹב, הֵם מְדַבְּרִים מֵהַטּוֹב וּמְגַלִּים אֶת הַקָּדוֹשׁ־בָּרוּךְ־הוּא. זֶה לְעָמַּת זֶה יֶשְׁנוֹ יֵצֶר הָרָע, שֶׁאֵלוּ כְּלַל הָרְשָׁעִים. וְלָכֵן אוֹמְרִים חֲכָמֵינוּ הַקְדוֹשָׁים (יַלְקוּט בְּרֵאשִׁית ד'): "וַיָּהָי עֶרֶב וַיְהִי בֹקֶר יוֹם אֶחָד"; וַיְהִי עֶרֶב — אֵלוּ מַעֲשֵׂי הָרְשָׁעִים, וַיְהִי בֹקֵר — אֵלוּ מַעֲשֵׂי הַצַּדִּיקִים, יוֹם אֶחָד — אַחְדּוּתוֹ יִתְבָּרַךְ, מְלַמֵּד שֶׁהַכֹּל בָּרָא הַקַּדוֹשׁ־בָּרוּךְ־הוּא. נִמְצָא, שֵׁעֲשָׂו זֶה יֵצֵר הָרָע, מְיַצֵּר אֶת הָרָע, שׁוֹבֵר אוֹתְךָ: "מִמְּךָ כְּבָר לֹא יִהְיֶה שוּם דָּבָר, אַתָּה אָבוּד, נִקְלַעְתָּ לְצָרָה שֶׁלֹּא חֵצֵא מִמֶּנָּהּ, אָפְסָה תִּקְוָתְךָ, יֵשׁ לְךָ בְעָיָה קָשָׁה מְאֹד, יֵשׁ לְךָ חוֹלֶה בְּבִיתְךָ, לֹא תִּרְאֶה אַף פַּעַם אוֹר, אֵין לְךָ פַּרְנָסָה, וְלֹא תִּהְיֶה לְךָ פַּרְנָסָה, אֵין לְךָ זִוּוּג״ וְכוּ׳, זֵה יֵצֵר הָרָע הַשׁוֹּבֵר אֵת הָאָדָם, מְיַצֵּר אֵת הָרָע, וַיִּהִי עֶרֶב – זֶה עֵשָׂו, מַעֲשֵׂה רְשָׁעִים, הַשּׁוֹבְרִים אֶת הָאָדָם לְגַמְרֵי. וַיְהִי בֹקֵר— מַעֲשֶׂה צַדִּיקִים, יַעֲקֹב מַכְנִיס בָּאָדָם הִתְחַזְּקוּת לֹא לְהִתְיָאֵשׁ אֲפִלּוּ בַּמַּצָּבִים ְהַכִי קָשִׁים, צָרִיךְ לִמְצֹא תָּמִיד אֶת הַקָּדוֹשׁ־בָּרוּךְ־ הוּא, וְלָדַעַת שֶׁהוּא יִתְבָּרַךְ מְחַיֶּה אֶת הַבְּרִיאָה, יוֹם

ּאִחָד — אַחִדּוּתוֹ יִתְבָּרַךְּ. אוֹמֵר רַבְּנוּ זַ״ל: כְּשֶׁלוֹקְחִים אֶת הַח׳ שֶׁזֶּה הַחִיּוּת אֱלֹקוּת, וּמְחַבְּרִים אֶל הַדִּבּוּר שֶׁזֶּה הַנִ׳, מְזֶה יוֹצֵא אוֹתִיּוֹת חֵ״ן, זֶה הַחֵן שֶׁיֵּשׁ עַל הַצַּדִּיקִים. וְלָבֵן אוֹמְרִים חֲכָמֵינוּ הַקְּדוֹשִׁים (יַלְקוּט תְּהִלִּים תשכז): כָּל אָדָם שֶׁיֵּשׁ עָלָיו חֵן, בְּיָדוּעַ שֶׁהוּא יְרֵא שָׁמַיִם, כִּי חִבֵּר עוֹלָם הַבָּא לְעוֹלָם הַזֶּה.

מַהוּ עוֹלָם הַבָּא ? בִּלֵּי בִּלְיוֹנִים עוֹלָמוֹת, שֵׁאֵין לְנוּ מֻשָּׂג, בִּלֵי בִּלְיוֹנִים מַלְאָכִים, שֶׁאֵין סְפֹר לָהֶם. מַה זֶה עוֹלָם הַזֶּה? שָׁשָּׁה בִּלְיוֹן בְּרִיּוֹת עַד אֵין מִסְפָּר, בִּלֵּי בִּלְיוֹנִים חַיּוֹת וְעוֹפוֹת הַשָּׁמַיִם וּדְגֵי הַיָּם, רֶמֶשׂ וְצִפּוֹר כָּנָף, עִצִים, אִילָנוֹת <u>ו</u>עֲשָׂבִים, עָלִים וּצְמָחִים לְאֵין סְפֹר, מִי יָכוֹל לִסְפֹּר אֶת זֹאת?! ְּכְשֶׁמְּקַשְּׁרִים יַחַד הָעוֹלָם הַבָּא וְהָעוֹלָם הַזֶּה, וְיוֹדְעִים שֶׁהַכֹּל זֶה אֱלֹקוּת, וּמְקַשְּׁרִים אֶת הַחָכְמָה, שֵׁהוּא הַחֵי״ת, הַיְנוּ הַחִיּוּת, אֵל הַנ׳ — הַצִּמְצוּם, הַשֶּׁמֶשׁ וְהַלְּבָנָה, ״וַיְהִי אוֹר הַלְּבָנָה כְּאוֹר הַחַמָּה״, זוֹ תַּכְלִית הַבְּרִיאָה, יוֹם אֶחָד — לַ<mark>עֲשׂוֹת מִכָּל</mark> הַבְּרִיאָה יוֹם אֶחָד, זֶה הַחֵ״ן. וְלָכֵן מָצִינוּ דָּבָר מְעַנְיֵן ַמְאֹד, שֶׁחֲכָמֵינוּ הַקְּדוֹשִׁים אוֹמְרִים (בְּרָכוֹת ז:): ;וְחַנּוֹתִי אֶת אֲשֶׁר אָחֹן״, אַף־עַל־פִּי שֶׁאֵינוֹ הָגוּן

אָדָם שֵׁחוֹזֵר בִּתְשׁוּבָה, הַקָּדוֹשׁ־בָּרוּךְ־הוּא מַמְשִׁיךְ עָלְיוּ חֵ״ן. ״וְחַנּוֹתִי אֶת אֲשֶׁר אָחֹן״, אֵין מֻשָּׂג ּשֶׁחָטָאתִי, עֲוִיתִי, פָּשַׁעְתִּי, וְאִין לִי תִּקְוָה, אֶלָּא אֲפִלוּ עֲשִׂיתִי מַה שֶׁעֲשִׂיתִי, עֲדַיִן אֲנִי יָכוֹל לִמְצֹא אֶת הַקְּדוֹשׁ־בָּרוּךְ־הוּא וְלָשׁוּב בִּתְשׁוּבָה, וְאַדְרַבָּה, כְּשֶׁאָדָם כְּבָר הָיָה בְּחֹשֶׁךְ וְרָאָה רַק רַע, לוֹ מֵאִיר הָאוֹר אֵין סוֹף יוֹתֵר וְיוֹתֵר, כִּדֻגִּמַת אָדָם הַמְּסְתּוֹבֵב בְּחֹשֶׁךָּ, וּמָר לוֹ מְאֹד, סוֹבֵב בָּעֲבִי הַיַּעַר, וְנוֹפֵל בִּין קוֹצִים וְדַרְדָּרִים, וּפוֹצֵעַ עַצְמוֹ וְנִשְׁבָּר, וּלְפֶתַע פִּתְאֹם רוֹאֶה אוֹר קַטָן, וּמַתְחִיל לְהָאִיר לוֹ, וּכְכָל שֶׁמִּתְקָרֵב לַאוֹר, מַתְחִיל לְהָאִיר לוֹ יוֹתֵר וְיוֹתֵר, הוּא מַרְגִּישׁ אֶת הָאוֹר. מַה שֶׁאֵין כֵּן אָדָם הַנִּמְצָא תָּמִיד בָּאוֹר, אִינוֹ יוֹדֵעַ לְהַעֲרִיךְ זֹאת. וְלָבֵן אוֹמְרִים חֲכָמִינוּ הַקְּדוֹשִׁים (בְּרָכוּת לד:): בִּמָקוֹם שֵׁבַּעֲלֵי תִּשׁוּבָה עוֹמְדִים, צַדִּיקִים גְּמוּרִים אֵינָם יְכוֹלִים לַעֲמֹד; כִּי לְהֶם מֵאִיר הָאוֹר אִין סוֹף בְּאֹפֶן אַחֵר לְנַמְרֵי. וְזֶה הַחִבּוּר בִּין הָעוֹלָם הַבָּא שֵׁנִּקְרָא ח׳ — חָכִמָּה, לָעוֹלָם הַזֶּה שֶׁנִּקְרָא נ׳ — מַלְכוּת, וּמִזֶּה נַעֲשֶׂה הַצֵּרוּף חֵ״ן, וְאִם אָדָם זוֹכֶה לְקַשֵּׁר אֶת הָעוֹלָם הַבָּא אֶל הָעוֹלָם הַזֶּה, הוּא הַמְאֻשָּׁר בְּיוֹתֵר בַּחַיִּים, וְנִמְשָׁךְ עָלָיו חֵן מְיֻחָד, מֵאַחַר שֶׁזּוֹכֶה לְקַשֵּׁר אֶת הָעוֹלָם הַזֶּה אֶל הָעוֹלָם הַבָּא.

נְתְבּוֹנֵן מַה קּוֹרֵה עִם אָדָם בְּזֵה הָעוֹלָם; יֵשְׁנָם שְלֹשָׁה דְּבָרִים הַשׁוֹבְרִים אוֹתוֹ: א. שֶׁאֵינוֹ מוֹצֵא אֶת מְקוֹמוֹ, הַיְנוּ שֶׁאֵינוֹ מִתְאַקְלֵם בְּשׁוּם מָקוֹם, מַגִּיעַ לְאֵיזֶה יִשׁוּב, וִדְמֶה לוֹ שֶׁטּוֹב שָׁם, וּלְפֶתַע וִדְמֶה לוֹ שֶׁאֵין הַמָּקוֹם מַתְאִים בַּעֲבוּרוֹ, אֲזַי נִכְנֶסֶת בּוֹ מַחֲשָׁבָה חֲדָשָׁה — אוּלַי כְּדַאי לִבְרֹחַ לְמָקוֹם אַחֵר, וְשָׁם יִיטַב לוֹ, וְכָךְ מִסְתּוֹבֵב מֵעִיר לְעִיר וּמִמְּדִינָה לְמְדִינָה, וְאֵינוֹ מוֹצֵא אֶת מְקוֹמוֹ – זוֹ צָרָה אַחַת. ב. בְּכָל אֲשֶׁר הוּא עָמֶל וּמְתִפַּרְנֵס אֵינוֹ שָׂמֶחַ, הוּא צַבָּע — עוֹבֵד קָשֶׁה מְאֹד, מַרְוִיחַ יָפֶּה, וִכְנָס בְּמַחֲשַׁבְתּוֹ — אִם הָיִיתִי אוֹפֵה, הָיִיתִי מַרְוִיחַ פִּי כַּמָּה וְכַמָּה, וּמַנִּיחַ עֲבוֹדָתוֹ, וְנַעֲשֶׂה אוֹפֶה, וּמַרְוִיחַ טוֹב, נִכְנָס לוֹ בְּמַּחֲשָׁבָה: אִם הָיִיתִי חַשְׁמַלַּאי, הָיִיתִי מַרְוִיחַ עוֹד יוֹתֵר טוֹב, וְעוֹזֵב אֲמָנוּת קוֹדֶמֶת וְנַעֲשֶׂה ּחַשְׁמַלַּאי, וְכָךְ נוֹדֵד מֵעֲבוֹדָה לַעֲבוֹדָה, וְאִינוֹ מוֹצֵא סִפּוּק וַפְשִׁי בַּעֲבוֹדָתוֹ, וְתָמִיד חוֹשֵׁב שֶׁבְּפַּרְנָסָה אַחֶרֵת יִיטֲב לוֹ, וּבְבֵן מָר לוֹ מְאֹד. ג. אָדָם שֵׁמָּצָא זִוּוּגוֹ, וְנִדְמֶה לוֹ שֶׁלְזוּלָתוֹ יֵשׁ זִוּוּג מֻצְלָח יוֹתֵר, וְחוֹשֵׁב שֶׁאִם יִתְגָּרֵשׁ יִהְיֶה לוֹ טוֹב יוֹתֵר, אִם שׁוֹטֶה הוּא — מִתְגָּרֵשׁ, וּמִתְחַתֵּן עִם אַחֶרֶת, וְשׁוּב וִדְמֶה לוֹ שֶׁלְאַחֵר טוֹב מִמֶּנּוּ, וְכָךְ מִסְכֵּן מְקַנֵּא בְּכֻלָּם, וְאִם אִין לוֹ שֵׂכֶל מִתְגָּרֵשׁ שׁוּב וְנַעֲשֶׂה גִּרְשַׁיִם, וְאִם אִין

 $\mathbf{r}$ 

לוֹ שֵׂכֶל וַעֲשֶׂה שַׁלְשֶׁלֶת. אוֹמְרִים עַל זֶה חֲכָמֵינוּ הַקְּדוֹשִׁים (סוֹטָה מז:): שְׁלֹשָׁה חִנּוֹת הֵם: חֵן מָקוֹם ַעַל יוֹשְׁבָיו, חֵן מִקָּח עַל מִקְחוֹ, חֵן אִשָּׁה עַל בַּעְלָהּ; אִם אָדָם מְקַשֵּׁר הָעוֹלָם הַבָּא שֶׁנִּקְרָא ח׳ לָעוֹלָם הַזֶּה שֶׁנִּקְרָא נ׳ — נַעֲשֶׂה חֵ״ן, אָז הֵיכָן שֶׁהוּא גָּר, מוֹצֵא שָׁם אֶת הַקָּדוֹשׁ־בָּרוּךְ־הוּא, וְאֵינֶנּוּ זָז מִן הַמָּקוֹם בּוֹ הוא יוֹשֵׁב, אַדְּרַבָּה, פֹּה רוֹאֵה וּמַרְגִּישׁ אֶת הַקֲדוֹשׁ־ בְּרוּךְ־הוּא, ״הַשֵּׁם יִתְבְּרַךְ סִבֵּב שֶׁזוֹ הַפַּרְנָסָה שֶׁלִּי, ּזוֹ הָאֲמָנוּת שֵׁלִּי — אֲנִי מָלֵא שִׂמְחָה, אֲנִי אוֹפֵה, אֵינִי רוֹצֶה לְהְיוֹת נַגָּר, אֲנִי סַנְדְּלָר, אֵינִי רוֹצֶה מַשֶּׁהוּ אַחֵר, אֲנִי שָׂמֵחַ בְּחֶלְקִי וּבַעֲבוֹדָתִי״. חֵן אִשָּׁה עַל בַּעְלָה — זוֹ אִשְׁתִּי, עֶצֶם מֵעֲצָמַי, זוֹ הַמַּתָּנָה שֶׁנָּתַן לִי הַקְּדוֹשׁ־בָּרוּךְ־הוּא, אֵין דָּבָר אַחֵר, זֶה הַחֵלֶק שֶׁלִּי, כַּמּוּבָא בְּדִבְרֵי רַבֵּנוּ זַ״ל (לִקּוּטֵי־מוֹהֲרַ״ן, חֵלֶק א׳, ּסִימָן רסה), שֶׁלְמַעְלָה נִשְׁמוֹת הַבַּעַל וְהָאִשָּׁה הֵן וְשָׁמָה אַחַת, וּלְמַטָּה מִתְפְּרְדִים, וְעַד שֶׁמּוֹצְאִים זֶה אָת זֵה אוֹרֵךְ זְמַן, אֲבָל בָּרֶגַע שֵׁמָּצְאוּ אֶחָד אָת הַשֵּׁנִי, הֵם שְׂמֵחִים וְעַלִּיזִים, וְאַף אִם יֶשְׁנָן לְעִתִּים אִי הֲבָנוֹת — מַגִּיעִים לְעֵמֶק הַשָּׁוֶה, וּשְׁרוּיִים בְּשִׂמְחָה. אֵלוּ הַשְּׁלֹשָׁה חִנּוֹת, וּכְשֶׁמְּחַבְּרִים הַחָכְמָה אֶל הַמַּלְכוּת וְהַמַּלְכוּת אֶל הַחָכְמָה — נַעֲשֶׂה חֵ״ן, וְנִתְבַטֵּל מַלְכוּת הָרְשָׁעָה, וְרוֹאִים רַק אֱלֹקוּת.

אוֹמֶר רַבְּנוּ זַ״ל: אֵיךְ זוֹכִים לְחֵ״ן, אֵיךְ מְחַבְּרִים הָעוֹלָם הַבָּא לָעוֹלָם הַזֶּה ? ! אָדָם מִסְתּוֹבֵב בְּזֶה הָעוֹלָם, הוּא אוֹפֶה, אוֹ נַגָּר, אוֹ סַנְדְלָר וְכוּ׳, וְאַף־עַל־פִּי־כֵן מַכִּיר אֶת הַקְדוֹשׁ־בָּרוּךְ־הוּא, יֵשׁ לוֹ אִשָּׁה וִילָדִים, מִסְתּוֹבֵב בָּעוֹלָם הַזֶּה, עָסוּק בַּעֲסָקִים, וְאַף־עַל־פִּי־כֵן דָּבוּק בְּהַקָּדוֹשׁ־בָּרוּדְ־הוּא, אֵיךְ זוֹכִים לְזֶה ? עַל־יְדֵי לִמּוּד תּוֹרָה ; אִם לוֹמְדִים תּוֹרָה, הַתּוֹרָה מַמְשֶׁבֶת עֲלָיו חֵן, כִּי הַתּוֹרָה נִקְרֵאת (מִשְׁלֵי ה, יט): "אַיֵּלֵת אֲהָבִים וְיַעֲלַת חֵן", וְדָרְשׁוּ חֲכָמֵינוּ הַקְּדוֹשִׁים (עֵרוּבִין נד.), שֶׁמַּעֲלָה חֵן עַל לוֹמְדֶיהָ; מָה עוֹשֶׂה אֶת עַם יִשְׂרָאֵל לְעַם? הַתּוֹרָה הַקְּדוֹשָׁה שֶׁלוֹמְדִים, כְּשֶׁיְהוּדִי לוֹמֵד תּוֹרָה, הוּא מַכִּיר אֶת הַקְּדוֹשׁ־בָּרוּךְ־הוּא, כִּי בְּלִי תּוֹרָה אִינוֹ יוֹדֵעַ מַה לַּעֲשׂוֹת וְאֵיךְ לְהִתְנַהֵג. וְכַמּוּבָא בַּזֹּהַר הַקָּדוֹשׁ (מְצֹרָע נג): אַמַּאי אִקְרֵי תּוֹרָה ? דְּאוֹרֵי וְגַלֵּי מַה דַּהֲוָה סָתוּם וְלָא אֶתְיַדַע; כְּשֶׁיְהוּדִי לוֹמֵד תּוֹרָה, הוּא מְקַשֵּׁר אֶת הָעֵלִיוֹנִים לְתַחִתּוֹנִים וְתַחִתּוֹנִים לְעֵלְיוֹנִים, וְרוֹאֶה רַק אֱלֹקוּת, וְלִמּוּד הַתּוֹרָה מַמְשִׁיךְ עָלָיו חֵן, כִּי מְחַבֵּר אֶת הָעוֹלָם הַבָּא לָעוֹלָם הַזֶּה וְהָעוֹלָם הַזֶּה לָעוֹלָם הַבָּא, וְעַל־יְדֵי־זֶה נִתְקַבְּלוֹת כָּל הַתְּפִלּוֹת וְהַבַּקְשׁוֹת שֶׁמִּתְפַּלֵל לְהַקְדוֹשׁ־בָּרוּךְ־הוּא. כְּי מַדּוּעַ אִין נִתְקַבְּלוֹת הַתְּפִלּוֹת? מֵאַחַר שֶׁאֵין לָאָדָם חֵן; כִּי כֵן הוּא בִּנַשְׁמִיּוּת, כִּשֵׁאֲדָם מִבַקֵּשׁ דָּבָר מִפְּלוֹנִי, אִם הוּא אֵינוֹ נוֹשֵׂא חֵן בְּעֵינָיו, לֹא יַעֲזֹר לוֹ שׁוּם תְּחִנּוֹת וּבַקְשׁוֹת, שֶׁיְמַלֵּא חֶפְצוֹ; כְּמוֹ־כֵן כִּבְיָכוֹל, לְמַעְלָה, כְּשֶׁאָדָם חוֹטֵא, בַּר מִינָן, גּוֹרֵם לְעַצְמוֹ הַעֲלָמוֹת וְהַסְתָּרוֹת, שֶׁנֶּעֱלָם וְנִסְתָּר מִמֶּנּוּ אֱלֹקוּתוֹ יִתְבָּרַךְ, וּכְשֶׁבָּא לְהָתְפַּלֵל, הוּא מָלֵא מַחֲשָׁבוֹת זָרוֹת וְהִרְהוּרִים רָעִים, וְהַתִּפְלּוֹת שֵׁלּוֹ אֵינָן עוֹלוֹת, כִּי מִתְיָאֵשׁ מִלְהִתְפַּלֵל, אֲבָל אִם אָדָם לוֹמֵד תּוֹרָה, הַתּוֹרָה מִטַּהֶרֶת אוֹתוֹ וּמַמְשֵׁבֵת עֲלָיו חֵן, שֵׁכִּבְיָכוֹל הַקְּדוֹשׁ־בָּרוּךְ־הוּא מִסְתַּכֵּל עֲלָיו, כַּמּוּבָא בְּדִבְרֵי רַבֵּנוּ זַ"ל (לִקוּטֵי־וֹמוֹהֲרַ"ן, חֵלֶק א׳, סִימָן יג): כְּשֶׁיְּהוּדִי לוֹמֵד תּוֹרָה, מַמְשִׁיךְ עַל עַצְמוֹ הַשְׁגָּחָה. וְאוֹמְרִים חֲכָמִינוּ הַקְּדוֹשִׁים (תָּנָא דְּבֵי אֵלְיָהוּ רַבָּה יד): בּוֹא וּרְאָה כַּמָּה גָּדוֹל כֹּחָהּ שֶׁל תּוֹרָה, שֶׁמְּטַהֶרֶת פּוֹשְׁעֵי יִשְׂרָאֵל בִּזְמַן שֶׁעוֹשִׂים תְּשׁוּבָה, אֲפִלוּ מֵעֲבוֹדָה זָרָה שֶׁבְיָדָם. זוֹ מַעֲלַת לִמּוּד תּוֹרָה. וְאוֹמְרִים חֲכָמֵינוּ הַקְּדוֹשִׁים (דְּבָרִים רַבָּה, פָּרָשָׁה ח׳, סִימָן ו׳): אֲמַר הַקָּדוֹשׁ־בָּרוּךְ־ הוא, אִם קְרִיתֶם אֶת הַתּוֹרָה, מִצְנָה אַתֶּם עוֹשִׂים עַל עוֹלָמִי, שֶׁאִלְמָלֵא הַתּוֹרָה, הָיָה הָעוֹלָם חוֹזֵר לְתֹהוּ וָבֹהוּ. נִמְצָא, כְּשֶׁיְהוּדִי לוֹמֵד תּוֹרָה, הוּא מְקַיֵּם אֶת הַבְּרִיאָה, כִּי בְּלִי הַתּוֹרָה אֵין לַבְּרִיאָה קִיּוּם, כְּמוֹ שֶׁכָּתוּב (יִרְמְיָהוּ לג, כה): ״אִם לֹא בְּרִיתִי יוֹמָם וָלַיְלָה,

הַקּוֹת שָׁמַיִם וָאָרֶץ לֹא שַׂמְתִּי"; הָעִקָּר זֶה הַתּוֹרָה. וְכֵן אוֹמְרִים חֲכָמֵינוּ הַקְדוֹשִׁים (קֹהֶלֶת רַבָּה, פָּרָשָׁה ו׳, ּסִימְן יג): הוֹאִיל וְהֶבֶל הֵם יָמָיו שֶׁל אָדָם וּכְצֵל הֵם, מָה הֲנָאָה יֵשׁ לוֹ בַּחַיִּים? אֶלָּא יִתְעַפֵּק בְּדִבְרֵי תּוֹרָה שֶׁכַּלָּם חַיִּים; כְּשֶׁאָדָם לוֹמֵד תּוֹרָה, אֵינוֹ צָרִיךְ מְאוּמָה. וְכֵן אוֹמְרִים חֲכָמֵינוּ הַקְדוֹשִׁים וַיְרוּשַׁלְמִי רֹאשׁ הַשָּׁנָה ד, ח): כֵּיְוָן שֶׁקִּבַּלְתֶּם עֲלֵיכֶם עֹל תּוֹרָה, מַעֲלֶה אֲנִי עֲלֵיכֶם כְּאִלּוּ לֹא חֲטָאתֶם מִימֵיכֶם; וְלָבֵן כְּשֶׁלּוֹמְדִים תּוֹרָה — נִתְרַבֶּה הַחֵן, וְנִתְקַבְּלוֹת כָּל הַתְּפִלוֹת וְהַבַּקֲשׁוֹת. וְזֶהוּ (קֹהֶלֶת ט): "דִּבְרֵי חֲכָמִים בְּנַחַת נִשְׁמַעִים״. וְלֵכֵן הַצַּדִּיקִים הַדְּבוּקִים בְּהַקְרוֹשׁ־בָּרוּךְ־הוּא, דִּבּוּרֵיהֶם בְּנַחַת נֶאֱמָרִים, וְאִין ַנַחַת גָּדוֹל מְזֶה שֶׁאָדָם מַכִּיר אֶת הַקָּדוֹשׁ־בָּרוּךְ־הוּא, וּמְדַבֵּר אֵלָיו יִתְבָּרַךְ, וְלוֹמֵד תּוֹרָה, וְשׂוֹחֵק מִכָּל הָעוֹלָם כָּלּוֹ. וְכָךְ אוֹמְרִים חֲכָמִינוּ הַקְדוֹשִׁים (אָבוֹת פֶּרֶק וּ׳): אֵין מְלַוִּים לוֹ לָאָדָם לֹא כֶּסֶף וְלֹא זָהָב, וְלֹא אֲבָנִים טוֹבוֹת וּמַרְגָּלְיּוֹת אֵלָא תּוֹרָה וּמִצְווֹת וּמַעֲשִׂים טוֹבִים בִּלְבָד; מַה מְּלַוֶּה אֶת הָאָדָם לָנֶצַח? רַק הַתּוֹרָה שֶׁלָּמַד; זָכִיתָ לִלְמֹד בְּכָל יוֹם מִקְרָא, מִשְׁנָה, גְּמָרָא, מִדְרָשׁ, הֲלָכוֹת וְאַגָּדוֹת, זֶה מְלַיֶּה אוֹתְךָ לָעַד. וְכֵן אוֹמְרִים חֲכָמֵינוּ הַקְדוֹשִׁים (תָּנָא דְּבֵי אֵלִיָּהוּ, פֶּרֶק טו): לְפִי שֶׁכָּל הַמַּרְבֶּה שָׂיחוֹת וּתְפִלּוֹת,

הֵם הַמְלַוִּים אוֹתוֹ לְבֵית עוֹלָמוֹ; אָדָם חוֹשֵׁב שֶׁיֵּשׁ לוֹ חָבֵר, אֵין דָּבָר כָּזֶה, כִּי כָל אֶחָד חוֹשֵׁב רַק מִטּוֹבַת עַצְמוֹ, וְדוֹאָג רַק לְעַצְמוֹ, וְאַל תִּחְיֶה בְאַשְׁלָיוֹת שֶׁיֵּשׁ לְךָ אֵיזֶה חָבֵר טוֹב, אֶלָּא מִי כֵּן הֶחָבֵר? זֶהוּ שֶׁזּוֹכֶה לְחַבֵּר וּלְיַחֵד אֶת הָעוֹלָמוֹת גַּם יַחַד, כִּי חָבֵר — לְשׁוֹן חִבּוּר, אִם תִּזְכֶּה לְחַבֵּר אֶת הָעוֹלָם הַזֶּה לָעוֹלָם הַבָּא וְהָעוֹלָם הַבָּא לָעוֹלָם הַזֶּה — זֶה הֶחָבֵר הֲכִי טוֹב שֶׁלְךָ, אִם תְּחַבֵּר תּוֹרָה וּתְפִלָּה — הֵם הַחֲבִרִים הַטּוֹבִים בְּיוֹתֵר שֶׁלְךָ. אַתָּה מִסְתַּכֵּל עַל הַבְּרִיאָה, וְרוֹאֶה אֱלֹקוּת בְּכָל דָּבָר, וְשָׁר שִׁירוֹת וְתְשָׁבָחוֹת לְפָנָיו יְתְבָּרַךְ, אֵין נֹעַם יוֹתְר מְזֶה, אִם אָדָם יִפְקַח עִינָיו וְיִרְאֶה רַק אֶת הָאֱלֹקוּת שֶׁבְּכָל דָּבָר, אֲזַי הוּא אַף פַּעַם אֵינוֹ לְבַד, כִּי תָּמִיד מֵשִׂיחַ וּמְסַפֵּר עִמּוֹ יִתְבָּרַךְ, עַד שֶׁנַּעֲשֶׂה מֶרְכָּבָה לַשְּׁכִינָה, וְתָּמִיד רוֹאֶה אֱלֹקוּת. וּכְשֶׁאָדָם זוֹכֶה וְלוֹמֵד תּוֹרָה, אֵין חַכְמָה גְּדוֹלַה מְזוֹ.

וְלָכֵן יַעֲקֹב אָבִינוּ זָכָה לְחֵן, כְּמוֹ שֶׁכָּתוּב (בְּרֵאשִׁית לג, יא): "כִּי חָנַנִי אֱלֹקִים", וּבֵרֵךְ אֶת בָּנָיו בְּחֵן, כְּמוֹ שֶׁכָּתוּב (שָׁם פָּסוּק ה׳): ״הַיְלָדִים אֲשֶׁר חָנַן", אוֹמֵר רַבֵּנוּ זַ"ל, שֶׁגַּם יוֹסֵף הַצַּדִּיק זָכָה לְהַגִּיעַ לְמַדְרֵגָה זוֹ, כִּי כָל מַה שֶׁלָּמַד יַעֲקֹב, לִמֵּד אֶת יוֹסֵף, וְיוֹסֵף בְּרֵךְ גַּם אֶת בִּנְיָמְין. וְזֶה מַה שֶׁהֶחֱזִיק אֶת יוֹסֵף בַּמַּצָּבִים הַקָּשִׁים בְּיוֹתֵר שֶׁעֲבְרוּ עָלְיו: אֶחָיו שָׂנְאוּ אוֹתוֹ, "וַיִּשְׂנְאוּ אוֹתוֹ, וְלֹא יָכְלוּ דַבְּרוֹ לְשָׁלוֹם, וַיּוֹסִיפוּ עוֹד שְׂנֹא אֹתוֹ״, הֲשְׁמַעְתֶּם דָבָר כָּזֶה, שֶׁאַחִים שׂוֹנְאִים אָח, וְאֵינָם יְכוֹלִים לְדַבֵּר עִמּוֹ ? ! ״וַיְקַנְּאוּ בּוֹ אֶחָיו״, וְהָנֵה הוּא הוֹלֵךְ לְבַקְרָם, וַיִּרְאוּ אוֹתוֹ מֵרָחוֹק, וּבְטֶרֶם יִקְרַב אֲלֵיהֶם, "וַיִּתְנַכְּלוּ אֵלְיוּ לַהֲמִיתוֹ״, הַיִּתָּבֵן דָּבָר כָּזֶה, שֶׁאַחִים רוֹצִים לַהֲרֹג אֶת אֲחִיהֶם?! "וַיַּפְשִׁיטוּ אֵת כְּתֹנֵת הַפַּסִּים אֲשֶׁר מֵעֲלָיו, וַיַּשְׁלִיכוּ אוֹתוֹ הַבּוֹרָה, וְהַבּוֹר רֵיק אֵין בּוֹ מַיִם", מַיִם אֵין בּוֹ, אֲבָל נְחָשִׁים וְעַקְרַבִּים יֵשׁ בּוֹ. תְּתָאֲרוּ לְעַצְמְכֶם אַחִים נוֹטְלִים אֶת אֲחִיהֶם, וּמַשְׁלִיכִים אוֹתוֹ לְבוֹר מָלֵא מַזִּיקִים, נְחָשִׁים וְעַקְרַבִּים, וּמַשָׁאִירִים אוֹתוֹ שָׁם לְבַדּוֹ. מֵה עֲשָׂה יוֹסֵף? צָעַק כָּל הַלַּיְלָה אֶל הַקְּדוֹשׁ־בָּרוּךְ־הוּא, וְלֹא אִבֵּד עֵשְׁתּוֹנוֹתָיו. וְהִנֵּה חָלְפָה אָרְחַת יִשְׁמָעֵאלִים, וְהוֹצִיאָה אוֹתוֹ מִן הַבּוֹר, וְקָנוּ אוֹתוֹ וְכוּ׳, וְיוֹרְדִים עִמּוֹ לְמִצְרַיִם, וְשָׁם הֶעֱמִידוּ אוֹתוֹ עַל הַדּוּכָן שֶׁל מְכִירַת הָעֲבָדִים, בָּחוּר יְהוּדִי שֶׁלָּמַד תּוֹרָה, שֶׁהָיָה עָלְיו כָּל מִינֵי חֵן, וְהִגַּה צָרִיךְ לְהִמָּצֵא בֵּין עֲבָדִים כּוּשִׁים, עֲרֵלִים וּטְמֵאִים, אֵיזֶה צַעַר הוּא זֶה! עַד (תְּהִלִּים קָה, יז): "לְעֶבֶד נִמְכַּר יוֹסֵף". מֶה הָיִינוּ

עוֹשִׂים בִּמְקוֹמוֹ?! אַךְ יוֹסֵף הַצַּדִּיק לֹא אִבֵּד עֲשְׁתּוֹנוֹתָיו, וְדִבֵּר אֶל הַקְרוֹשׁ־בָּרוּךְ־הוּא. וְהִגֵּה בָּא פּוֹטִיפַר סְרִיס פַּרְעֹה, שַׂר הַטַּבָּחִים, וְקָנָה אֶת יוֹסֵף לְעֶבֶד. פֹּה יָשַׁב יוֹסֵף אֵצֶל הָאַבָּא יַעֲקֹב, וְלָמַד תּוֹרָה, רָאָה גִּלּוּי אֱלֹקוּת, הָיָה בָּטֵל וּמְבֻטָּל אֶל הָאֵין סוֹף בְּרוּךְ הוּא, וְלֹא יָדַע דָּבָר רַק אֱלֹקוּת, וּפֹה הוּא צָרִיךְ לִהְיוֹת בִּין מִצְרִים פְּגוּמִים, מְזֹהָמִים וּשְׁפִלִים, אֲשֶׁר אוֹמְרִים חֲכָמֵינוּ הַקְּדוֹשִׁים (עַיֵּן תַּנָּא דְּבֵי אֵלְיָהוּ ַרַבָּא ז): אֵין לִךְ אָמָה וְלָשׁוֹן שֵׁהָיוּ מְלֵאִים זִמָּה וּרְשָׁפִים כַּמִּצְרִים, כִּי הָיוּ מְקֵלְקָלִים מִכָּל הָעֲמָמִים. וְהָנֵה מַה כָּתוּב אֵצֶל יוֹסֵף? "וַיְהִי בְּבֵית אֲדוֹנָיו הַמִּצְרִי, וַיְהִי אִישׁ מַצְלִיחַ״, הוּא הָיָה שָׂמִחַ, כִּי קִשֵּׁר ַעַצְמוֹ אֶל הַקְדוֹשׁ־בָּרוּךְ־הוּא. אוֹמֵר רַבְּנוּ זַ״ל (סֵפֶר־ הַמְּדוֹת, אוֹת שִׂמְחָה, חֵלֶק ב׳, סִימָן א׳): מָי שֵׁשָׂמֵהַ תָּמִיד פַּצְלִיחַ; יוֹסֵף לֹא נִשְׁבָּר, אֶלָא יָדַע שֶׁהַקְדוֹשׁ־ – בְרוּךְ־הוּא נִמְצָא גַּם שָׁם, עַד כְּדֵי כָּךְ גִּלָּה אֱלֹקוּת, שֶׁכָּתוּב (בְּרֵאשִׁית לֹט, ג): "וַיַּרְא אֲדוֹנָיו כִּי הַוָיָ"ה אִתּוֹ״, מִצְרִי מְזֹהָם מַתְחִיל לִרְאוֹת, שֶׁהַקְּדוֹשׁ־בָּרוּךְ־ הוּא נִמְצָא עִם יוֹסֵף, הֲכִיצַד? אֶלָּא זוֹ הָיְתָה גְּדֻלָּתוֹ שֶׁל יוֹסֵף, וְזוֹהִי גְּדֻלַּת הַצַּדִּיקִים, שֶׁיְּכוֹלִים לְהָאִיר גִּלוּי אִין סוֹף גַּם בָּרְחוֹקִים, בְּגוֹי אָרוּר טָמֵא יְכוֹלִים לְהַכְנִיס אֱלֹקוּת. וְהִנֵּה לֹא אוֹרֵךְ זְמַן רַב, וּבָאָה אֵלָיו

אֲשֶׁת פּוֹטִיפַר וְרָצְתָה לְהַכִשִּׁילוֹ, אַךְ יוֹסֵף הַצַּדִּיק לֹא שָׁמַע אֵלֶיהָ, כְּמוֹ שֶׁבָּתוּב (שָׁם): "וְלֹא שָׁמַע אֵלֶיהָ, וַיָּבֹא הַבַּיְתָה לַעֲשׂוֹת מְלַאְכתּוֹ״, אוֹמְרִים עַל זֶה חֲכָמֵינוּ הַקְּדוֹשִׁים (סוֹטָה לו:): דְּמוּת דְּיוֹקְנוֹ שֶׁל אָבִיו נִרְאֲתָה לוֹ בַּחֲלוֹם; יוֹסֵף הַצַּדִּיק רוֹאֶה לְפֶתַע אֶת עֲבוֹדַת אָבִיו יַעֲקֹב, שֶׁהָיָה לוֹ אָח עֵשָׂו, וְחָמִיו הָיָה לָבָן, וְלֹא הִתְפַּעֵל מֵהֶם, <u>אֲז</u>י גַּם הוּא לֹא הִתְפַּעֵל מֵאֵשֶׁת פּוֹטִיפַר, אֶלָא ״וַיָּנָס וַיָּרֶץ הַחוּצָה״, רַבְּנוּ זַ"ל אוֹמֵר (סֵפֶר־הַמְּדּוֹת, אוֹת פַּחַד, חֵלֶק ב׳, סִימָן ג׳): הַבּוֹרֵחַ מִן הַצָּרָה פִּקֵחַ; וְתָפְסוּ אוֹתוֹ וְהִכְנִיסוּהוּ לְבֵית־סֹהַר. מֶה הָיִינוּ עוֹשִׂים בִּהְיוֹתֵנוּ בְּבֵית־סֹהַר? הֲלֹא הָיִינוּ נִשְׁבָּרִים בְּיוֹתֵר. אַךְ יוֹסֵף הַצַּדִּיק מַתְחִיל לְהִסְתּוֹבֵב בֵּין כָּל הָאֲסִירִים, מְשַׂמֵּחַ אוֹתָם, מְגַלֶּה לְהֶם, שֶׁגַּם שָׁם יֶשְׁנוֹ הַקְּדוֹשׁ־בָּרוּךְ־הוּא, כִּי מִי שֶׁדָּבוּק בָּאוֹר אֵין סוֹף בָּרוּךְ הוּא, מֵאִיר לוֹ הָאוֹר כַּשֶּׁמֶשׁ בַּצָּהֲרַיִם. וּמַה כָּתוּב (שָׁם): "וַיְהִי הֲדָיָ"ה אֶת יוֹסֵף, וַיֵּט אֵלָיו חֵסֵד, וַיִּחֵן חִנּוֹ בִּעֵינֵי שַׂר בֵּית־ הַסֹּהַר״, יוֹסֵף קִשֵּׁר אֶת הָעוֹלָם הַבָּא שֶׁנִקְרָא ח׳, אֶל הָעוֹלָם הַזֶּה שֶׁנִּקְרָא נ׳, וְנַעֲשָׂה מִזֶּה חֵ״ן. וְהוּא נוֹשֵׂא חֵן בְּעֵינֵי כָל רוֹאָיו, וּמִסְתּוֹבֵב בֵּין כָּל ּהָאֲסִירִים. מַה יֵּשׁ לוֹ לַאֲשׂוֹת בֵּין גּוֹיִים מְזֹהָמִים? יוֹסֵף הַצַּדִּיק מְחַזְקָם וּמְעוֹדְדָם וּמְשַׂמְחָם, וּמְגַלֶּה

## לְהֶם שֶׁיֵּשׁ הַקְּדוֹשׁ־בָּרוּךְ־הוּא, עַד שֶׁיָּצָא בַּחוּץ, וְכָלָם נִתְבַטְּלוּ אֵלָיו, וְנַעֲשָׂה מֶלֶךְ.

אוֹמֵר רַבֵּנוּ זַ״ל, שֶׁיַעֲקֹב וְיוֹסֵף הָיוּ בְּאוֹתָהּ מַדְרֵגָה, שֶׁהִסְתַּכְּלוּ בַּשֵּׂכֶל שֶׁיֵּשׁ בְּכָל דָּבָר. וְזֶה הַסּוֹד ֹשֶׁגִּלָּה רַבָּה בַּר בַּר חָנָה לְרַבֵּנוּ זַ״ל (בָּבָא בַּתְרָא עג.): הַאי גַּלָא דְּמַטְבָּעּ לִסְפִינְתָּא מִתְחַזֵּי כִּי צוּצִיתָא דְּנוּרָא חִוַּרְתָּא בְּרֵישָׁא; סְפִינָה שָׁטָה בַּיָם, וְהִגָּה בָּא גַּל וְרוֹצֵה לְהַטִּבִּיעָהּ, וְהִיא מְתִלַבֵּשֵׁת בִּאוֹר לָבָן, וְאִיךְ יְכוֹלִים לִשְׁבֹּר אוֹר לָבָן זֶה? אֶלָּא בְּמַקֵּל שֶׁחָקוּק עָלָיו הַשֵּׁם: אֶהְיֶ״ה אֲשֶׁר אֶהְיֶ״ה. וְהוּא בָּא אֶל רַבֵּנוּ זַ״ל וְאָמַר לוֹ: אֲגַלֶּה לְךָ סוֹד שֶׁאָמַרְתִּי, גַּלָא זֶה יֵצֶר הָרָע, שֶׁדּוֹמֶה לַגַּל הַזֶּה שֶׁרוֹצֶה רַק לְהַטְבִּיעַ אֶת מִי שֶׁבָּא לְיָדוֹ, הַיְנוּ שֶׁרוֹצֶה לְהַטְבִּיעַ כָּל יְהוּדִי, כְּמוֹ בַּדּוֹר הַדֶּה, אֲשֶׁר רוֹאִים בְחוּשׁ, אֵיךְ הָעֵרֶב־רַב רוֹצִים לְבוֹלֵל אֶת נִשְׁמוֹת יִשְׂרָאֵל בֵּין הַגּוֹיִים, אֲבָל אִי אִפְשָׁר לְשַׁבֵּר אֵת הַיֵּצֵר הָרָע הַזֶּה, כִּי הוּא בָּא בִּמְתִיקוּת, בְּשָׁלוֹם, בְּלָבָן, הַיְנוּ שֶׁצּוֹבֵעַ עַצְמוֹ בְּצֶבַעּ לָבָן, בְּלִי כֶּתֶם וְכוּ׳, מַמָּשׁ כְּלָבָן הָאֲרַמִּי, שֶׁפַּרְעֹה בִּקִשׁ רַק אֶת הַזְּכָרִים, וְאִלּוּ לָבָן בִּקִשׁ לַעֲקֹר אֶת הַכֹּל, הַבָּנִים וְהַבָּנוֹת גַּם יַחַד. לָבָן מְסֻכָּן יוֹתֵר מִכָּל הַקְלְפּוֹת וְהַסִּטְרָא אַחֲרָא, לָבָן

הָאֲרַמִּי זֵה שֹׁרֵשׁ הַטָּמְאָה, כִּי מִי שֵׁמַּסְתִּיר אֶת עַצְמוֹ וְאוֹמֵר שֶׁרוֹצֶה רַק שָׁלוֹם, וּמְדַבֵּר בְּמֶתֶק שְׂפָתַיִם: "אֲנִי חָפֵץ בְּאַהֲבַת הַבְּרִיּוֹת", מִמֶּנוּ צְרִיכִים לְהִשֶּׁמֵר מְאֹד מְאֹד, כִּי זֶהוּ לָבָן צָבוּעַ, וְהוּא גָּרוּעַ מֵעֵשָׂו, כִּי עֵשָׂו מְגַלֶּה פָּתוּחַ מְגַמָּתוֹ וּרְצוֹנוֹ: ״עַל חַרְבְּךָ תִּחְיֶה״, אֲנִי רוֹצֶה לַהֲרֹג אוֹתְךָ, כִּי אֲנִי שׂוֹנֵא אוֹתְךָ. וְכֵן יִשְׁמָעֵאל מַרְאֶה אֶת פַּרְצוּפוֹ הָאֲמִתִּי: "וְהוּא יוֹרֶה קָשֶׁת״, אַף שֶׁזֶּה בָּא מֵרָחוֹק, עִם כָּל זֹאת יוֹדְעִים שֵׁזֶּהוּ רְצוֹנוֹ, אֲבָל לָבָן בָּא מִעָּטַף בִּטַלִּית, הוֹלֵךְ גַּם־כֵּן בְּבִגְדֵי רַבָּנִים, וּפִיו נוֹטֵף דְּבַשׁ, וּמְשַׁכְנֵעַ בְּדְבּוּרִים יַפִּים, וְנִדְמֶה שֵׁהְנֵּה הוּא רוֹצֵה רַק אֶת הַטּוֹבָה שֶׁלָּנוּ, וְאִין שָׂמִים עַל לֵב, שֶׁזֶּהוּ לָבָן הָאֲרַמְּי, וְהוּא נוֹכֵל וּמְסֻכָּן מְאֹד, וּבְלִבּוֹ כַּוָּנוֹת זְדוֹנְיּוֹת. וְכָךְ אוֹמֵר רַבְּנוּ זַ״ל (סֵפֶר־הַמִּדּוֹת, אוֹת בּוּשָׁה, ּסִימָן ב׳): מֻתָּר לְבַזּוֹת אֶת הָרַבְּנִים שֶׁשׂוֹכְרִים אֶת הָרַבָּנוּת לְשֵׁם גַּאֲנָה, וְרָאוּי לְבַזּוֹתָן וּלְהָקֵל בִּכְבוֹדָן, וְאִין עוֹמְדִין בִּפְנֵיהֶם, וְאֵין קוֹרִין אוֹתָן רַבִּי, וְהַטַּלִּית שֶׁעֲלֵיהֶם כְּמַרְדַעַת שֶׁעַל חֲמוֹר.

וְאִיךְ יְכוֹלִים לְדַעַת מִיהוּ לָבָן הָאֲרַמִּי? עַל־יְדֵי לִמּוּד הַתּוֹרָה. הַתּוֹרָה הִיא בְּחִינַת וָי״ו, וְהַוָּי״ו הוּא צוּרַת מַקֵּל, הַשׁוֹבֵר אֶת הָרָע, כִּי הַתּוֹרָה הַקְּדוֹשָׁה הִיא מַכִנִיעָה אֵת הַיֵּצֵר הָרָע שֵׁרוֹצֵה לַעֲשׂוֹת אֵת הָאָדָם מְשֻׁגָּע מַמָּשׁ, כִּי בַּעַל עֲבֵרָה הוּא מְשֻׁגָּע, וּכְמוֹ שֶׁמְּשֻׁגָּעִים צְרִיכִים לְהַכּוֹתָם בְּמַקֵּל, כְּדֵי לְגָרֵשׁ אֶת הַשָּׁנָּעוֹן מֵהֶם, שֶׁעוֹשִׂים הֶזֵקוֹת בְּמֵזִיד, כְּמוֹ־כֵן עַל־יְדֵי שֶׁלּוֹמְדִים תּוֹרָה מַכְנִיעִין אֶת הַיֵּצֶר הָרָע, וּמְגַלִּים אֶת פַּרְצוּפוֹ הָאֲמִתִּי שֶׁל הָאָדָם הַמִּתְחַזֶּה לְרַב מְקוֹמִי, לְרַב אֲזוֹרִי וְכוּ׳, עַד שֶׁנִּתְגַּלֶּה שֶׁהַמִּקְוֶה לֹא הָיָה מִקְוֶה, וְהִכְשִׁיל אֶת כַּלָּם בִּכְרִיתוּת, הָעֲרוּב לֹא הָיָה עֵרוּב, וְהִכְשִׁיל אֶת כְּלָּם בְּסְקִילָה, הַכַּשִּׁרוּת לֹא הָיְתָה כַּשְׁרוּת, וְהִכְשִׁיל אֶת כֻּלָּם בִּטְרֵפוֹת וּנְבֵלוֹת; כָּל זֶה נִתְגַּלֶּה כְּשֶׁלוֹמְדִים תּוֹרָה, אָז מַתְחִילִים לְהִרָּכַח — ׳רֶגַע, רֶגַע, הֲלֹא לָבָן הָאֲרַמִּי עוֹבֵד עָלַי, הוּא בָּא בִּמְתִיקוּת, דְּבַשׁ וְחָלָב תַּחַת לְשׁוֹנוֹ, אֲבָל אִין הוּא אֶלָּא לָבָ״ן — נָבָ״ל׳. וְכָל זֶה זוֹכִים לֵידַע עַל־יְדֵי לְמוּד הַתּוֹרָה הַקְּדוֹשָׁה; כִּי כְּשֶׁאָדָם לוֹמֵד תּוֹרָה, מִתְגַּלֶּה אֵלָיו הַקָּדוֹשׁ־בָּרוּךְ־ הוא בִּעַצְמוֹ, שֶׁנִּמְצָא בְּתוֹךְ הַתּוֹרָה, אֲשֶׁר הִיא חָכְמָתוֹ יִתְבָּרַךְ; כִּי כְּשֶׁלוֹמְדִים תּוֹרָה, לוֹקְחִים אֶת  $\,$ וּ בְּרוּךְ־הוּא, כְּמוֹ שֶׁכָּתוּּב (שְׁמוֹת כה, ב) ״וְיִקְחוּ לִי תְּרוּמָה״, שֶׁזֶּה תּוֹרָה מ׳, הַיְנוּ הַתּוֹרָה שֶׁנִּתְּנָה בְּמִ׳ יוֹם, אוֹמֵר רַבֵּנוּ זַ״ל (לִקּוּטֵי־מוֹהֲרַ״ן, חֵלֶק ב׳, סִימָן עֹא): וְיִקְחוּ לִי — אֵיךְ לוֹקְחִים אֶת

הַקֲדוֹשׁ־בָּרוּךְ־הוּא ? עַל־יִדֵי תְּרוּמָ״ה, עַל־יִדֵי תּוֹרָ״ה שֶׁנִּתְּנָה בְּמ׳ יוֹם, כְּשֶׁאָדָם לוֹמֵד תּוֹרָה, נְפְתָּחִים לוֹ הָעֵינַיִם וְהַמֹּחַ, וּמְקַשֶּׁר הָעוֹלָם הַבָּא לָעוֹלָם הַזֶּה, וּתְפִלּוֹתָיו מִתְקַבְּלוֹת, וְאָז כָּל חַיָּיו מִשְׁתַּגִּים לְגַמְרֵי, וְנָבָ״ל שֶׁהוּא לָבָ״ן נוֹחֵל מַפָּלָה גְּדוֹלָה, וְיָדוֹ שֶׁל יַעֲקֹב עַל הָעֶלְיוֹנָה, וּמְגַלֶּה וּמְפַרְסֵם אֶת הַקְּדוֹשׁ־בָּרוּךְ־הוּא לְכָל הָעוֹלָם כֻּלּוֹ, וְעַל יָדוֹ תְּהָיֵה הַגְּאָלָה בְּמְהֶרָה בְּיָמֵינוּ, אָמֶן וְאָמֶן!

תַּם וְנִשְׁלַם, שֵׁבַח לְאֵל בּוֹרֵא עוֹלָם!

הקונטרס הקדוש הזה נדפס לעילוי נשמת אסתר בת סעדה וראובן ז״ל פרוספר בן פרחה ז״ל שלמה חיים בן יוסף ז״ל פרחה בת חביבה ז״ל חיה מרים בת סעדה ז״ל ת.נ.צ.ב.ה.

כח

הקונטרס הקדוש הזה נדפס לברכה ולהצלחה וליראת שמים טהורה יצחק בן חנה אלנה בת מזל וילדיהם: אלאור בן אלנה רחל בת אלנה דוד בן אלנה רִבַקָה בַּת אַלְנַה שמעון בן אלנה ולרפואת מזל בת שרה ולעילוי נשמת סבי אהרון בן שוכר יוסף בן ג׳סון וסבתי סעדה בת חממה

עֲצוֹת טוֹבוֹת מְיַסֲדוֹת עֲל־פִּי סְפְרֵי אֲדוֹנֵנוּ, מוֹרֵנוּ וְרַבְּנוּ, מוֹהֲרַ״ן מִבְרֵסְלֶב, זְכוּתוֹ יָגֵן עֲלֵינוּ, אֵיךְ לְהִנָּצֵל מִכָּל רַע לָנֶצַח

א) צִרִיכִין לְשָׁמֹר אֵת עַצְמוֹ מְאֹד מֵהְרְהוּר, כִּי הִרְהוּר מַזִּיק וּפוֹגֵם מְאֹד מְאֹד, מַה שֶׁאִי אֶפְשָׁר לְצַיֵּר בְּדַעַת הָאָדָם כְּלַל עֹצֶם פְּגַם הַהִרְהוּר; ּהַשֵּׁם יִתִּבְּרַךְ יַצִּילֵנוּ.

ב) הַמַּחֲשָׁבָה בְּיַד הָאָדָם לְהַטּוֹתָהּ כִּרְצוֹנוֹ לְמָקוֹם שֲׁהוּא רוֹצֵה, כִּי הַכְּלַל – שֵׁאִי אִפְשָׁר בְּשׁוּם אֹפֶן, שֶׁתְּהְיֵינָה שָׁתֵּי מַחֲשָׁבוֹת בְּיַחַד בְּפַעַם אַחַת, עַל־כֵּן בְּנָקֵל יְכוֹלִין לְגֶרֵשׁ הַמַּחֲשָׁבוֹת רָעוֹת רַק בִּשֵׁב וְאַל תַּעֲשֶׂה, דְּהַיְנוּ שֵׁלֹא לַחֲשֹׁב אוֹתָהּ הַמַּחֲשָׁבָה, רַק לַחֲשֹׁב אֵיזוֹ מַחֲשָׁבָה אַחֶרֶת, בְּתוֹרָה וַעֲבוֹדָה אוֹ אֲפִלּוּ בְּמַשָּׂא וּמַתָּן וְכַיּוֹצֵא בָּזֶה, שֵׁיִּמְשֹׁךְ מַחֲשַׁבְתּוֹ לְאִיזוֹ מַחֲשָׁבָה אַחֶרֵת, וְעַל־יִדֵי־זֶה יִפָּטֵר מְמֵילַא מֶהְרְהוּרִים וְהַמַּחֲשָׁבָה רָעַה שֵׁבָּאִין אֶלָיו. וַאֲפְלוּ אִם לְפְעֲמִים הוֹלֵכֶת מַחֲשַׁבְתּוֹ וּפוֹרַחַת וּמְשׁוֹטֶטֶת בִּדְבָרִים רָעִים וְזָרִים, רַחֲמָנָא לִצְלָן, גַּם־כִּן בְּיַד הָאָדָם לַחֲזֹר

וּלְהַטּוֹתָהּ בְּעַל כָּרְחָהּ אֶל הַדֶּרֶךְ הַיָּשָׁר לַחֲשֹב מַה שֶׁרָאוּי. וְהוּא מַמָּשׁ כְּמוֹ סוּס, שֶׁפּוֹנֶה מִן הַדֶּרֶךְ וְסָר לְדֶרֶךְ אַחֶרֶת, שֶׁתּוֹפְסִין אוֹתוֹ בְּרִסְנוֹ וּמַחֲזִירִין אוֹתוֹ בְּעַל־כָּרְחוֹ אֶל הַדֶּרֶךְ הַיָּשָׁר, כְּמוֹ־כֵן מַמָּשׁ בְּמַחֲשָׁבָה, שֶׁתֵּכֶךְ בְּשֶׁרוֹאֶה שֶׁהוּא תּוֹעֵה מִן הַדֵּרֵךְ — צָרִיךְ לְתָפִסָהּ בְּעַל־כָּרְחָה וְלַהֲשִׁיבָהּ אֶל הַדֶּרֶךְ הָרָאוּי. וּכְבָר מְבֹאָר, שֶׁאֵין צְרִיכִין לְנַעֲנֵעַ רֹאשׁוֹ הֵנָּה וָהֵנָּה כְּדֵי לְגָרֵשׁ הַמַּחֲשָׁבוֹת רָעוֹת, כִּי אֵין זֶה מוֹעִיל כְּלָל, רַק יַחֲשֹׁב מַחֲשָׁבָה אַחֶרֶת, כַּנִּזְכַּר לָעֵיל, וְאַל יַבִּיט לַאֲחוֹרָיו אִם נִסְתַּלְקוּ מִמֶּנּוּ, רַק יַעֲשֶׂה אֶת שֶׁלוֹ בַּמֶּה שֶׁהוּא עוֹסֵק, וּמִמֵּילָא יִסְתַּלְקוּ מִמֶּנּוּ.

ג) עִקַר הַנִּסָּיוֹן וְהַצֵּרוּף שֵׁמְנַסְּין אֶת הָאָדָם בָּעוֹלָם הַזֶּה הוּא בְּתַאֲוָה זֹאת שֶׁל נִאוּף, וְלָבֵן כִּשֶׁבָּאִים עַל מַחֲשַׁבְתּוֹ הִרְהוּרֵי זְנוּת, וְהוּא מִשַּׁבֵּר תַּאֲוָתוֹ וּמַסִּיחַ דַּעְתּוֹ מֵהֶם, זֶהוּ עִקַּר תְּשׁוּבָתוֹ וְתִקּוּנוֹ עַל פְּגַם הַבְּרִית שֶׁפָּגַם מִקּדֶם, כָּל אֶחָד כִּפִי עִנְיָנוֹ, כִּי זֶהוּ בְּחִינַת תְּשׁוּבַת הַמְּשָׁקָל מַמָּשׁ, וּבְזֶה הוּא מוֹצִיא נִצּוֹצֵי הַקְּדֻשָּׁה שֶׁנָּפְלוּ עַל־יְדֵי פִּגַם הַבְּרִית, וְעַל־יְדֵי־זֶה זוֹכֶה לְתִּקוּן הַבְּרִית.

## 8282828282828282828282828 EN EN ENS DE STRIKE DE LA STRIKE DE LA STRIKE DE LA STRIKE DE LA STRIKE DE LA STRIKE DE LA STRIKE DE LA STRIKE<br>DE LA STRIKE DE LA STRIKE DE LA STRIKE DE LA STRIKE DE LA STRIKE DE LA STRIKE DE LA STRIKE DE LA STRIKE DE LA תִּפְלַת הַדֶּרֶךְ בְּכָל פַּעַם כְּשֶׁאַתָּה נוֹסֵעַ בַּדֶּרֶךְ, תֹּאמַר תְּפִלָּה זוֹ, וְעַל־יְדֵי־זֶה תִּנָּצֵל מִתְּאָנַת דְרָכִים וּמִכָּל מִינֵי רַע הַמְתְרַגְּשִׁים לָבוֹא. וְתַחֲזֹר בִּשֲלוֹם לְבֵיתִךּ, בַּרִיא וְשַׁלֵם. יְהִי רָצוֹן מִלְפָנֶיךָ, יְיָ אֱלֹהֵינוּ וֵאלֹהֵי אֲבוֹתֵינוּ, שִׁתּוֹלִיכִנוּ לִשָּׁלוֹם, וְתַצִעִידֵנוּ לִשָּׁלוֹם, וְתִסְמְכֵנוּ לְשָׁלוֹם, וְתַגִּיעֲנוּ לְמְחוֹז חֵפְצֵנוּ לְחַיִּים וּלְשְׁמְחָה וּלְשָׁלוֹם, וְתַחֲזִירֵנוּ לְבֵיתֵנוּ לְשָׁלוֹם. וְתַצִּילֵנוּ מִכַּף כָּל אוֹיֵב וְאוֹרֵב וְלִסְטִים בַּדֶּרֶךְ, וּמִכָּל מִינֵי פּרְעַנְיּוֹת הַמְתִרְגִּשׁוֹת לַבוֹא לַעוֹלַם, וְתִשְׁלַח בְּרָכָה וְהַצְלָחָה בְּכָל מַעֲשֶׂה יָדֵינוּ, וְתִתְּנֵנוּ לְחֵן וּלְחֶסֶד וּלְרַחֲמִים בְּעֵינֶיךָ וּבְעֵינֵי כָל רוֹאֵינוּ, וְתָשָׁמַע קוֹל תַּחֲנוּגֵינוּ, כִּי אֵל שׁוֹמֶעַ תִּפְלּוֹת וְתַחֲנוּגִים אָתָּה: בָרוּךְ אַתָּה יִיָ שׁוֹמֵעַ תִּפְלָה. ּכִּי׳ מַלְאָבָיו׳ יְצַוֶּה׳ לָךְ׳ לְשָׁמָרְךָ בְּבָל דְּרָבֶיךָ : וְיַעֲקֹב הָלַךְ לְדַרְכּוֹ, וַיִּפְגִּעוּ בּוֹ מַלְאֲכֵי אֱלֹהִים: וַיֹּאמֶר יַעֲקֹב כַּאֲשֶׁר רָאָם: מַחֲנֶה אֱלֹהִים זֶה, וַיִּקְרָא שֵׁם הַמָּקוֹם הַהוּא מַחֲנָיִם: יִיַ אֱלֹהֵי יִשְׂרָאֵל, מִימִינֵי מִיכַאֲל, בשם וּמְשָׂמֹאלִי גַּבְרִיאֶל, וּמִלְפָנֵי אוֹרִיאֶל, וּמֵאֲחוֹרַי רפַאַל, וַעֲל רֹאַשִׁי שַׁכִּינַת אַל:

XXXXXXXXXXXXXXXXXXXXX